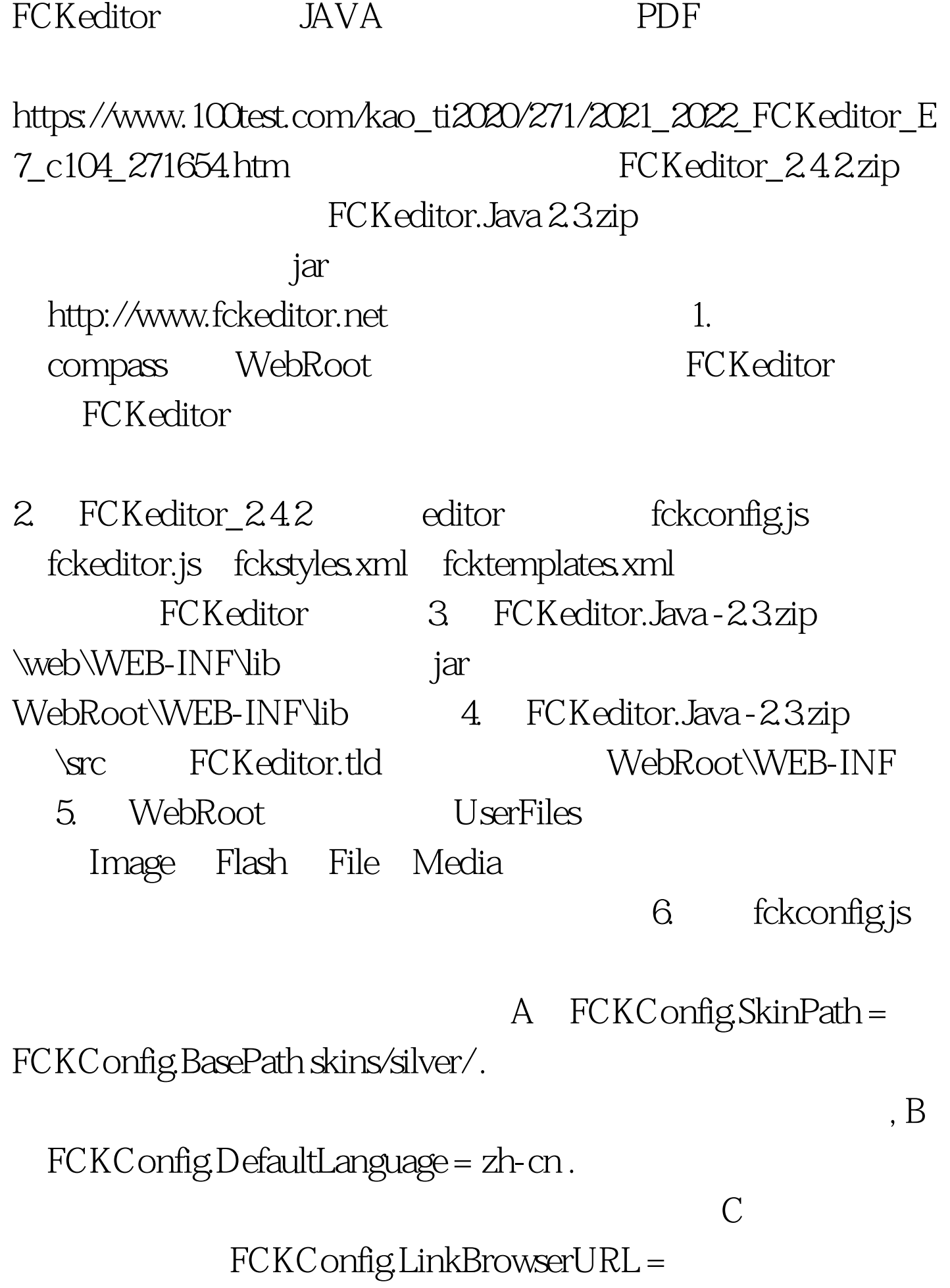

FCKConfig.BasePath

"filemanager/browser/default/browser.html?Connector=connectors/ jsp/connector" . FCKConfig.ImageBrowserURL =

FCKConfig.BasePath

"filemanager/browser/default/browser.html?Type=Imageamp.Conn ector=connectors/jsp/connector".

100Test

www.100test.com